Premiere Pro CS4

- 13 ISBN 9787561235676
- 10 ISBN 7561235674

 $(2013-01)$ 

版权说明:本站所提供下载的PDF图书仅提供预览和简介以及在线试读,请支持正版图书。

www.tushu111.com

 $2002$ 

 $\approx 2008$ 

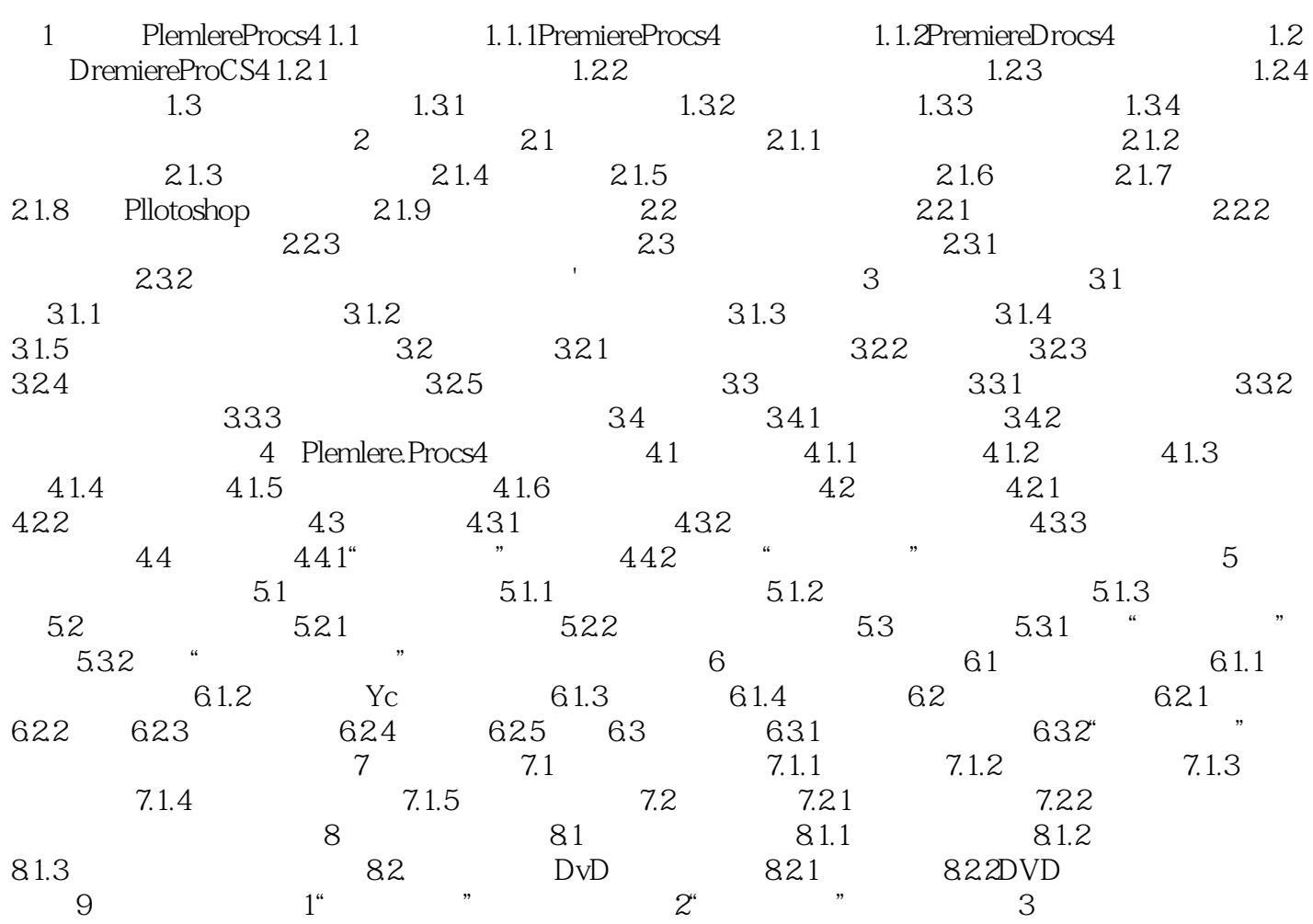

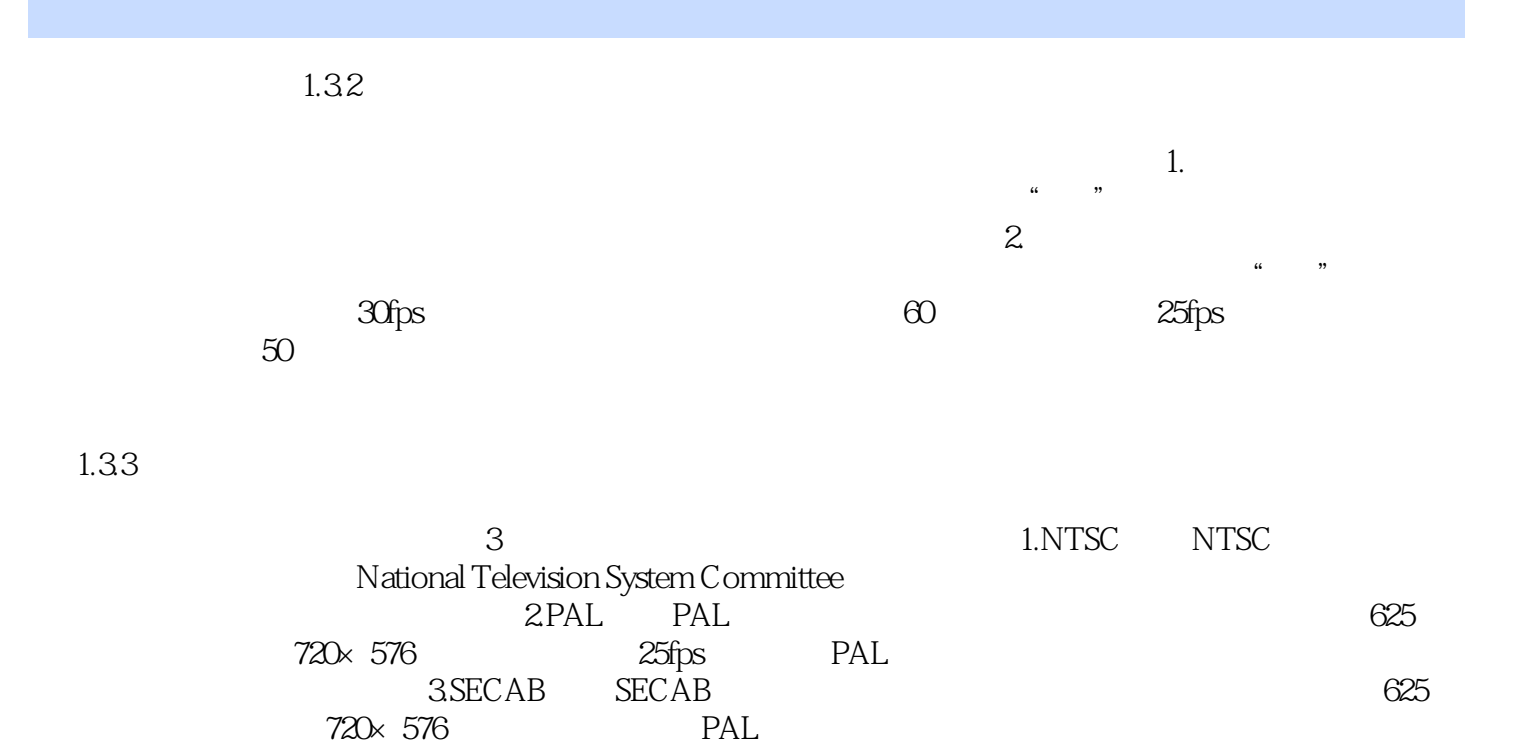

本站所提供下载的PDF图书仅提供预览和简介,请支持正版图书。

:www.tushu111.com